МИНИСТЕРСТВО СЕЛЬСКОГО ХОЗЯЙСТВА РОССИЙСКОЙ ФЕДЕРАЦИИ ДЕПАРТАМЕНТ НАУЧНО-ТЕХНОЛОГИЧЕСКОЙ ПОЛИТИКИ И ОБРАЗОВАНИЯ ФЕДЕРАЛЬНОЕ ГОСУДАРСТВЕННОЕ БЮДЖЕТНОЕ ОБРАЗОВАТЕЛЬНОЕ УЧРЕЖДЕНИЕ ВЫСШЕГО ОБРАЗОВАНИЯ «ДОНСКОЙ ГОСУДАРСТВЕННЫЙ АГРАРНЫЙ УНИВЕРСИТЕТ» (ФГБОУ ВО Донской ГАУ)

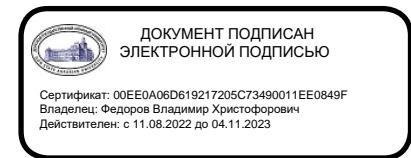

УТВЕРЖДАЮ Проректор по УР и ЦТ \_\_\_\_\_\_\_\_\_\_\_\_\_\_\_\_Ширяев С.Г. «29» августа 2023 г. м.п.

# **РАБОЧАЯ ПРОГРАММА ДИСЦИПЛИНЫ**

# **Использование современных информационных систем в племенной работе**

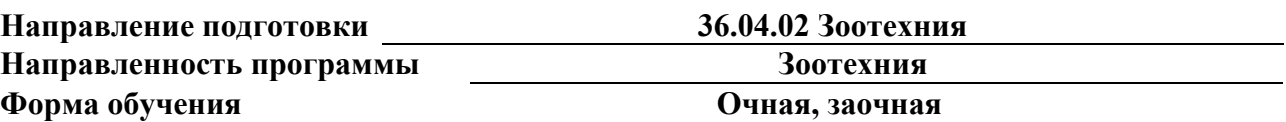

# **Программа разработана:**

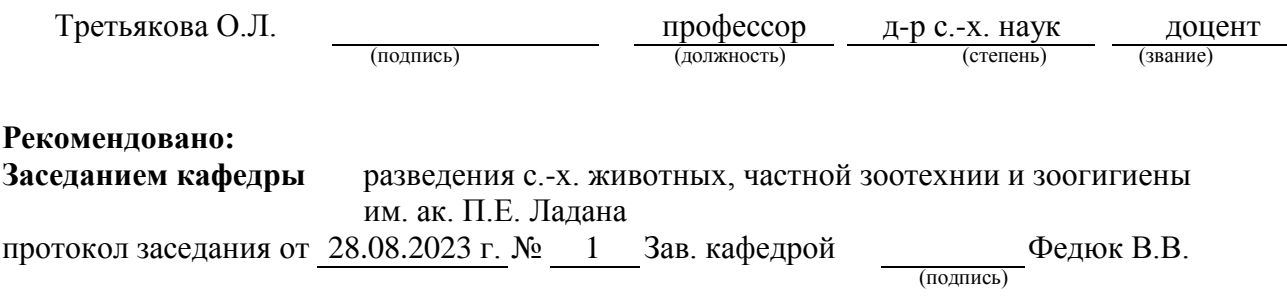

**п. Персиановский, 2023 г.**

## **1. ПЕРЕЧЕНЬ ПЛАНИРУЕМЫХ РЕЗУЛЬТАТОВ ОБУЧЕНИЯ ПО ДИСЦИПЛИНЕ, СООТНЕСЕННЫХ С ПЛАНИРУЕМЫМИ РЕЗУЛЬТАТАМИ ОСВОЕНИЯ ОБРАЗОВАТЕЛЬНОЙ ПРОГРАММЫ**

1.1 Планируемый процесс обучения по дисциплине, направлен на формирование следующих компетенций:

# **Общепрофессиональные компетенции:**

ОПК-4 - Способен использовать в профессиональной деятельности методы решения задач с использованием современного оборудования при разработке новых технологий и использовать современную профессиональную методологию для проведения экспериментальных исследований и интерпретации их результатов.

# **Индикаторы достижения компетенции:**

- Использует в профессиональной деятельности методы решения задач с использованием современного оборудования при разработке новых технологий (ОПК-4.1).

1.2 Планируемые результаты обучения по дисциплине, характеризующие этапы формирования компетенций, соотнесенные с планируемыми результатами освоения образовательной программы магистратуры по направлению подготовки 36.04.02 Зоотехния, направленность Зоотехния, представлены в таблице:

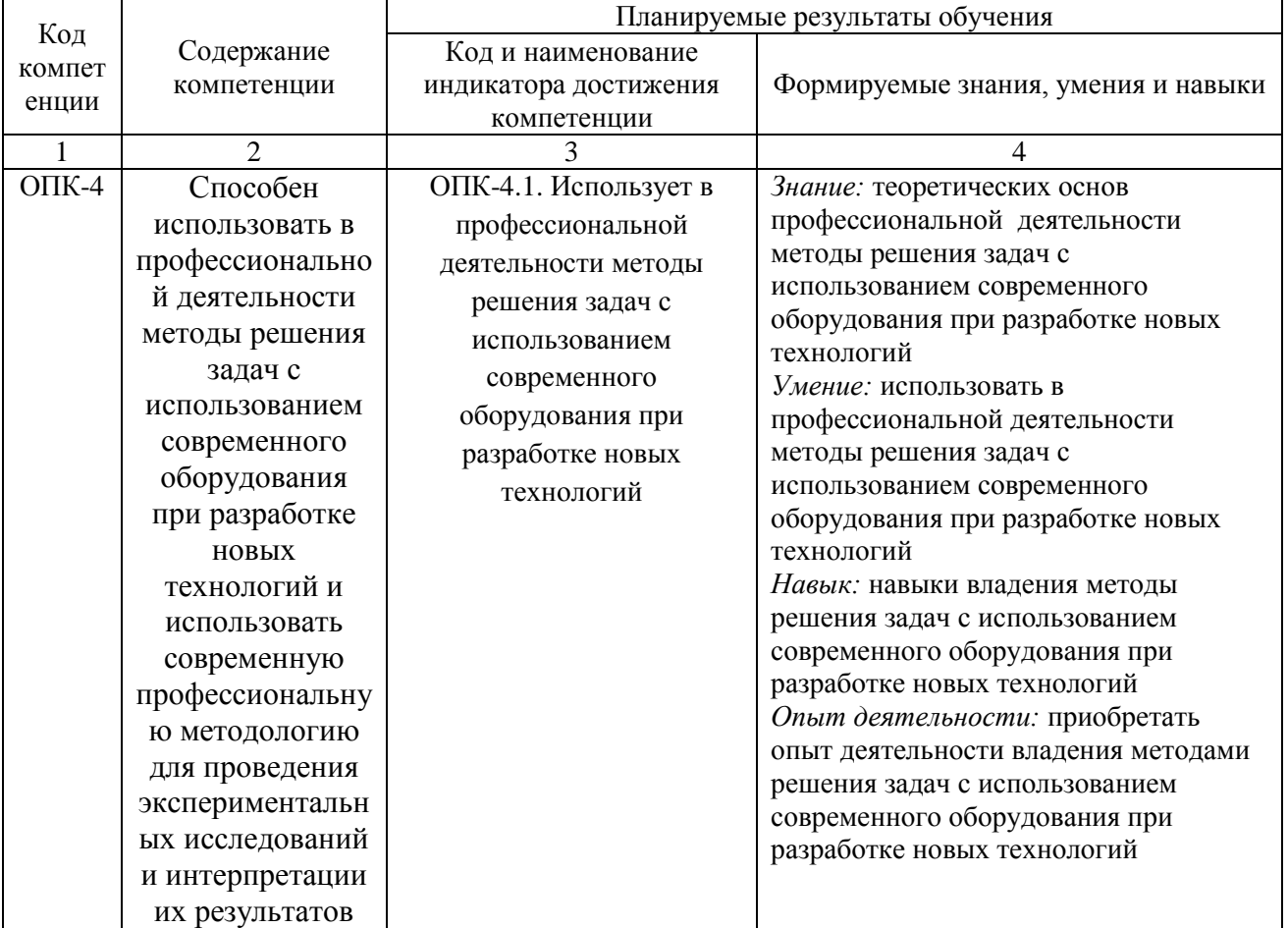

# **2. ОБЪЕМ ДИСЦИПЛИНЫ В ЗАЧЕТНЫХ ЕДИНИЦАХ С УКАЗАНИЕМ КОЛИЧЕСТВА АКАДЕМИЧЕСКИХ ЧАСОВ, ВЫДЕЛЕННЫХ НА КОНТАКТНУЮРАБОТУ ОБУЧАЮЩИХСЯ С ПРЕПОДАВАТЕЛЕМ И НА САМОСТОЯТЕЛЬНУЮ РАБОТУ ОБУЧАЮЩИХСЯ**

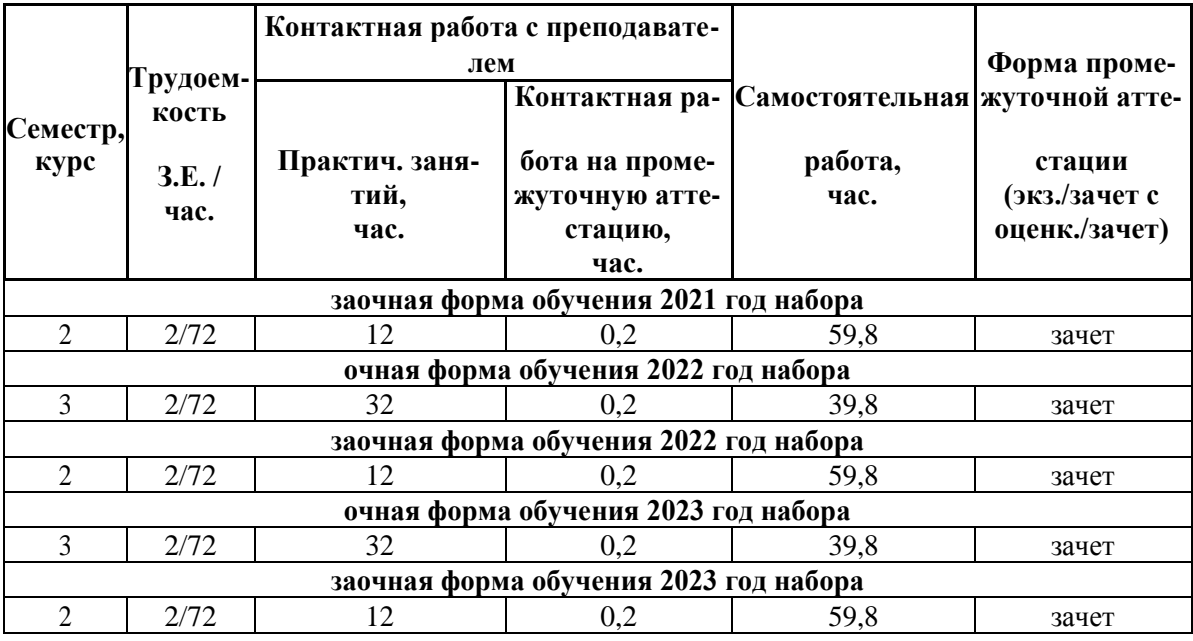

# **3.СОДЕРЖАНИЕ ДИСЦИПЛИНЫ, СТРУКТУРИРОВАННОЕ ПО ТЕМАМ (РАЗДЕЛАМ) С УКАЗАНИЕМ ОТВЕДЕННОГО НА НИХ КОЛИЧЕСТВААКАДЕМИЧЕСКИХ ЧАСОВ И ВИДОВ УЧЕБНЫХ ЗАНЯТИЙ**

# 3.1 Структура дисциплины состоит из разделов (тем):

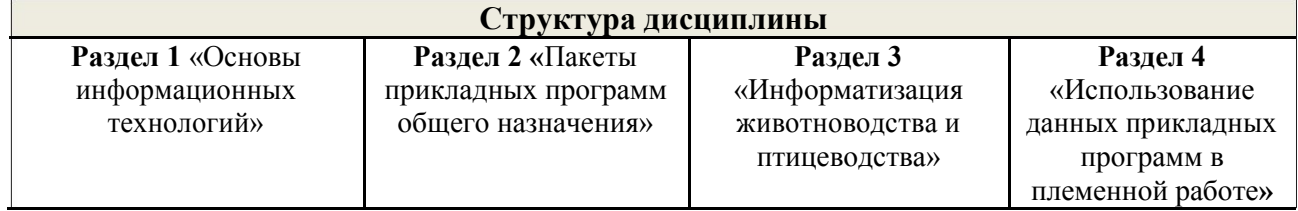

3.2 Содержание занятий лекционного типа по дисциплине, структурированное по разделам с указанием отведенного на них количества академических часов и видов занятий:

Лекционные занятия не предусмотрены.

3.3 Содержание практических занятий по дисциплине, в том числе элементов практической подготовки, структурированное по разделам с указанием отведенного на них количества академических часов и видов занятий:

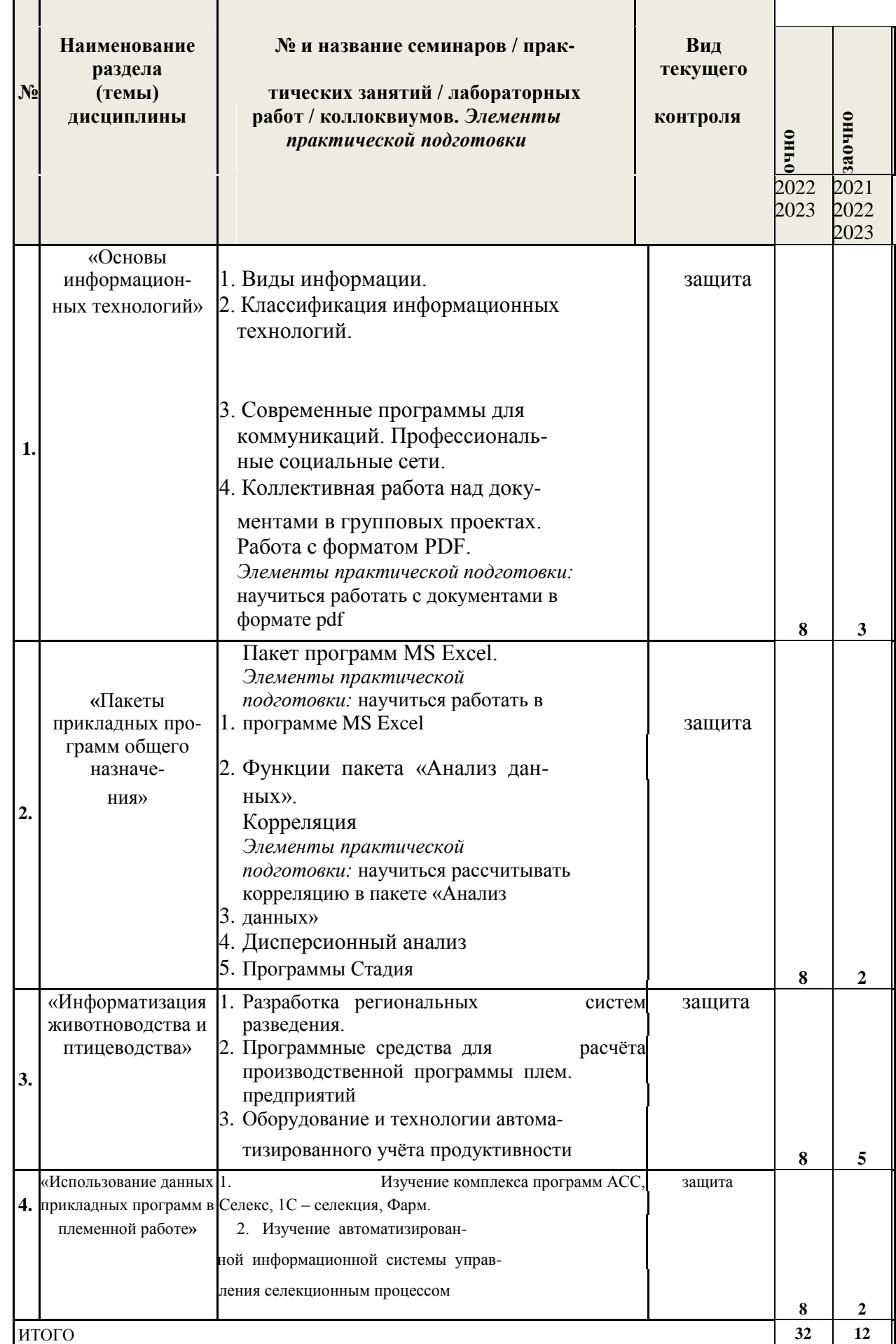

3.4 Содержание самостоятельной работы обучающихся по дисциплине, структурированное по разделам с указанием отведенного на них количества академических часов и видов самостоятельной работы:

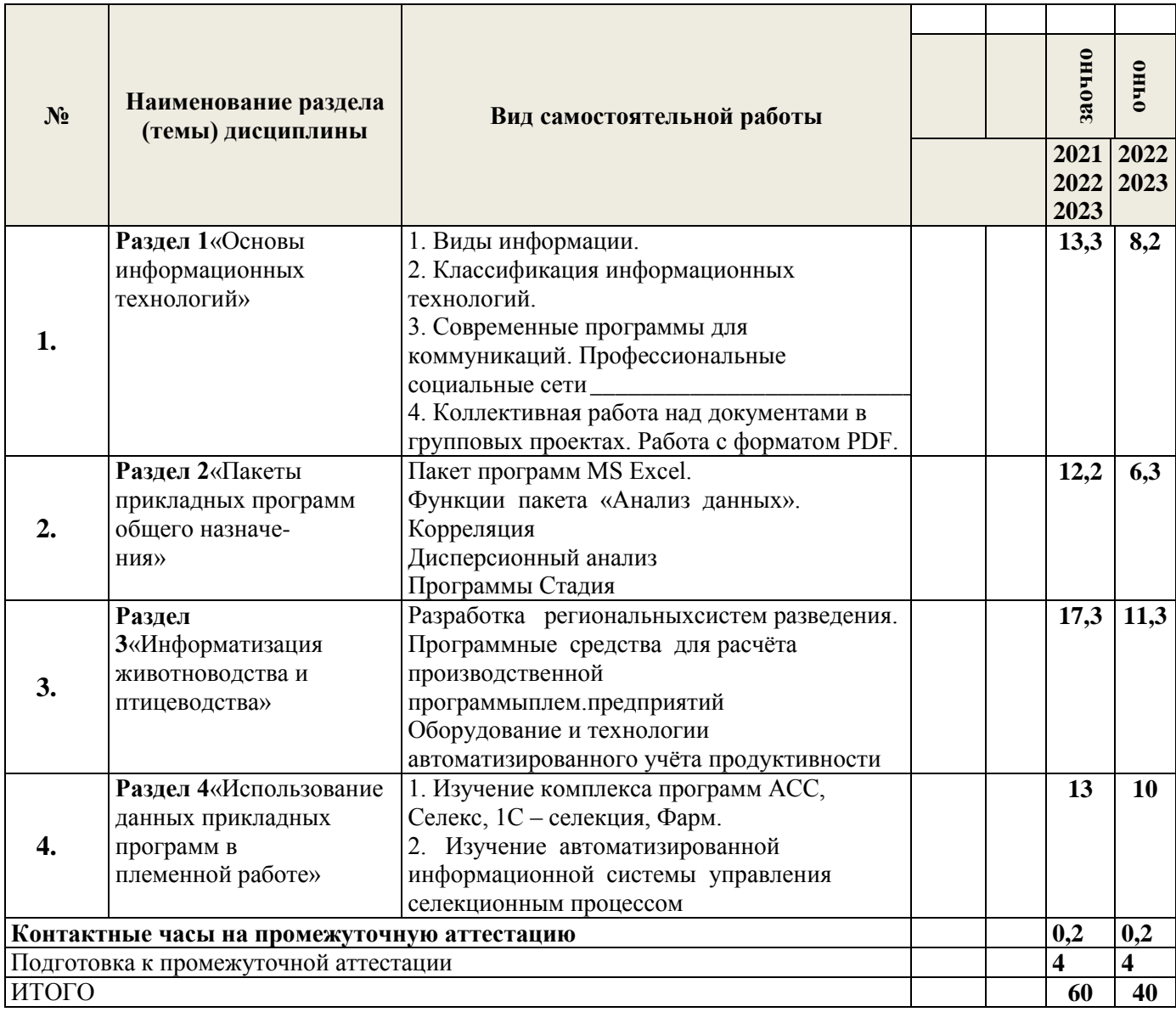

# **4.ПЕРЕЧЕНЬ УЧЕБНО-МЕТОДИЧЕСКОГО ОБЕСПЕЧЕНИЯ ДЛЯ САМОСТОЯТЕЛЬНОЙ РАБОТЫ ОБУЧАЮЩИХСЯ ПО ДИСЦИПЛИНЕ**

Самостоятельная работа обучающихся по дисциплине обеспечивается:

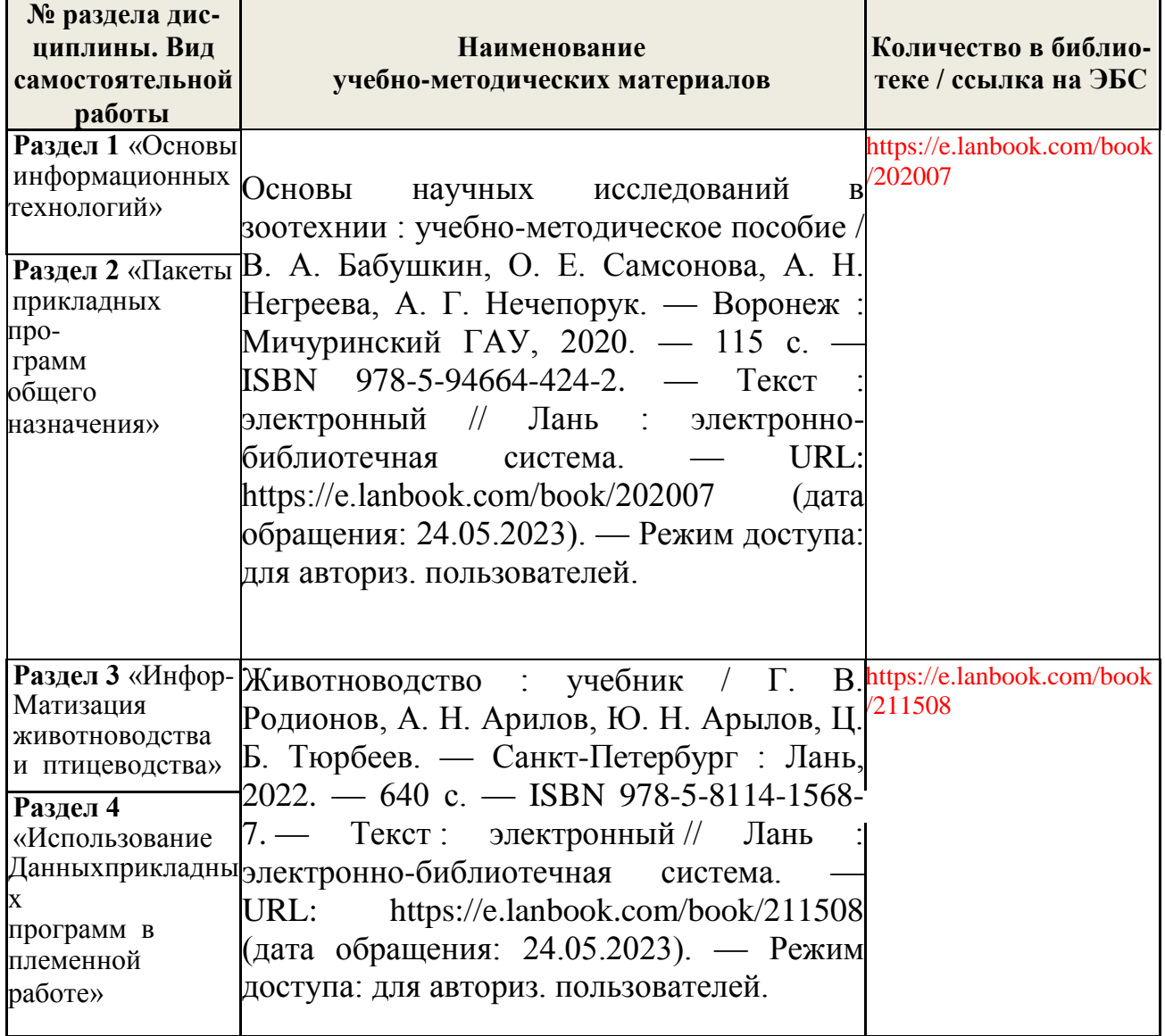

# 5. ОЦЕНОЧНЫЕ МАТЕРИАЛЫ ДЛЯ ПРОВЕДЕНИЯ ПРОМЕЖУТОЧНОЙ **АТТЕСТАЦИИ**

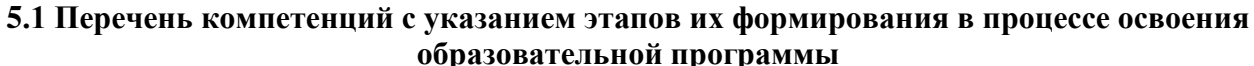

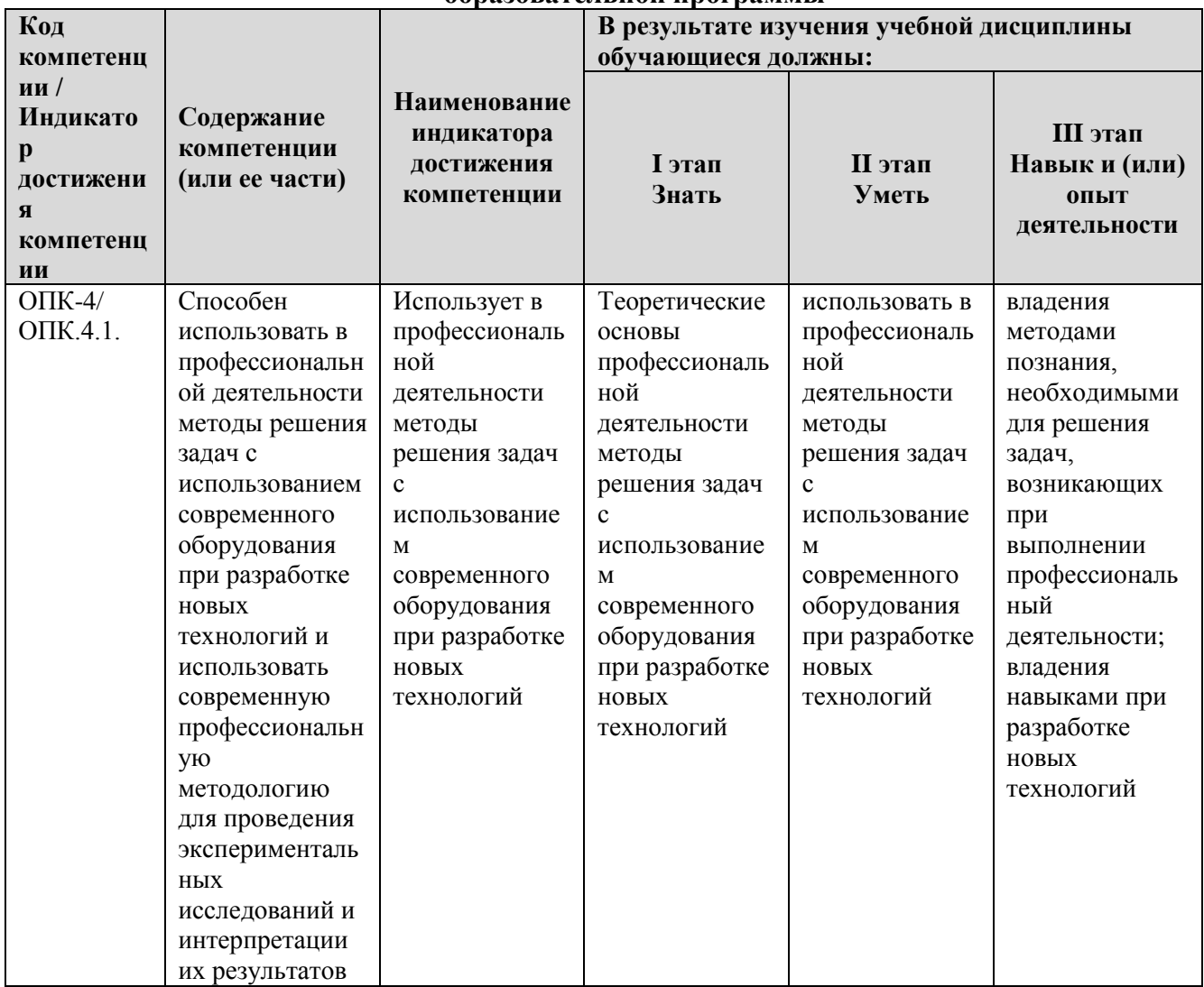

# 5.2 Описание показателей и критериев оценивания компетенций на различных этапах их формирования, описание шкал оценивания

#### 5.2.1. Описание шкалы оценивания сформированности компетенций

Компетенции на различных этапах их формирования оцениваются шкалой: «зачтено», «не зачтено» в форме зачета.

# 5.2.2. Описание показателей и критериев оценивания компетенций на различных этапах их формирования

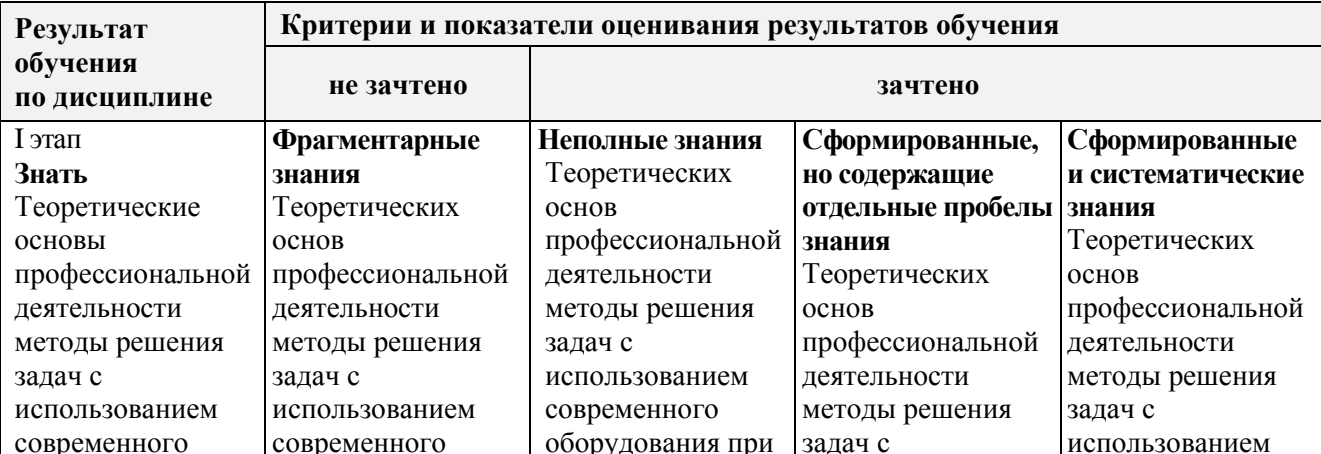

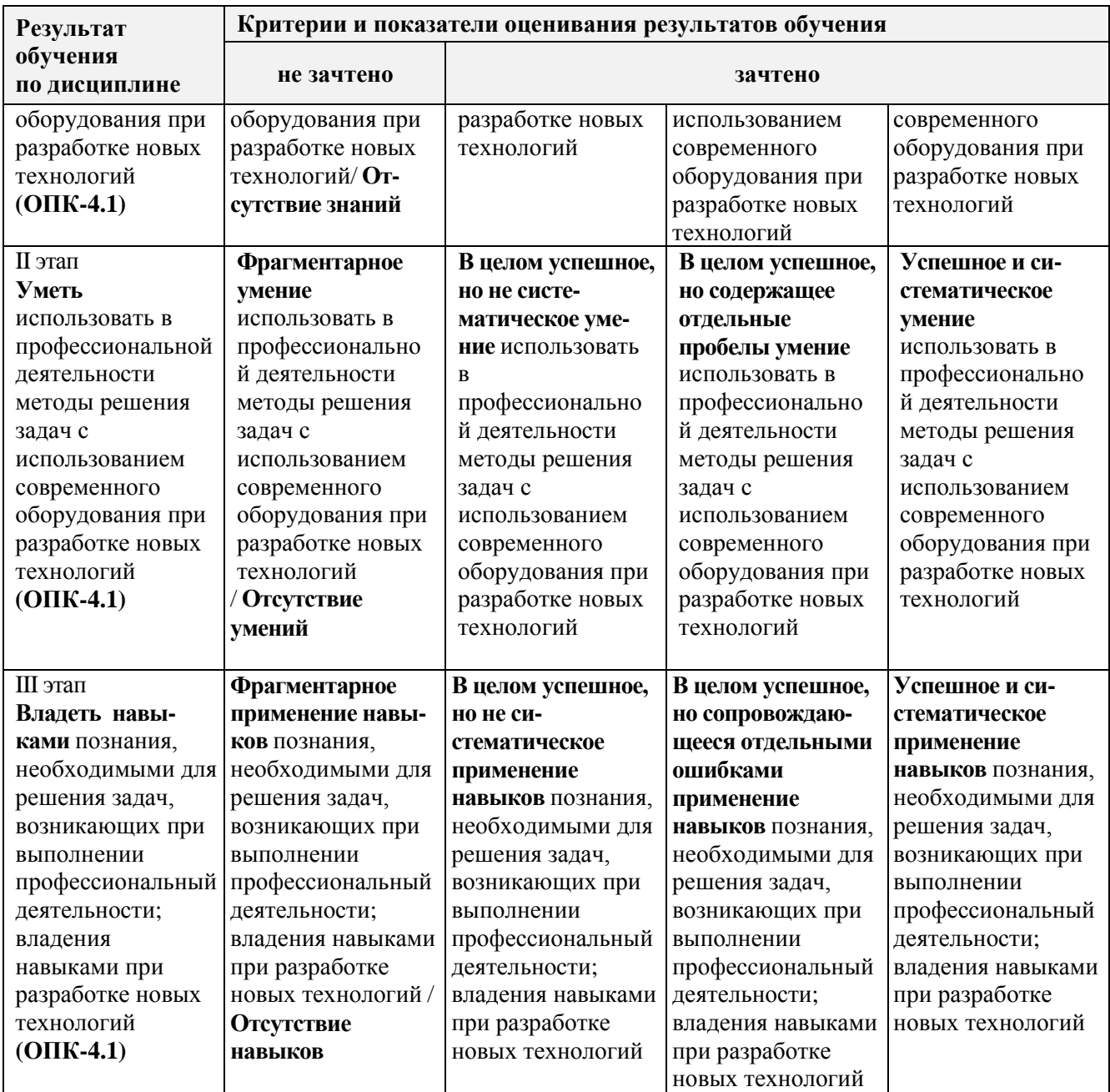

#### **5.3. Типовые контрольные задания или иные материалы, необходимые для оценки знаний, умений, навыков и (или) опыта деятельности, характеризующих этапы формирования компетенций в процессе освоения образовательной программы**

Текущий контроль успеваемости обеспечивает оценивание хода освоения дисциплины, и включает устный опрос, тестирование, письменные контрольные работы.

#### **Вопросы для обсуждения, выносимые на зачет**

- 1. Информационные технологии. Структура информационного процесса. Сбор, обработка, хранение и передача информации.
- 2. Понятие информационной технологии. Свойства, предмет, цель и средства информационных технологий.
- 3. Классификация информационных систем по сфере применения. Научные системы, системы автоматизированного проектирования, системы организационного управления, системы автоматизированного управления технологическими процессами и др. Примеры.
- 4. Структура и состав информационной системы. Функциональные компоненты.
- 5. Информационная технология обработки данных. Цель. Задачи обработки данных. Характеристика и назначение. Основные компоненты. Отличительные черты. Сфера применения. Примеры.
- 6. Информационная технология автоматизации офисной деятельности. Характеристика и назначение. Цель. Задачи. Основные компоненты. Отличительные черты. Сфера применения. Примеры.
- 7. Классификация программного обеспечения. Базовое, системное, служебное и прикладное программное обеспечение. Примеры.
- 8. Базовое программное обеспечение компьютерных систем.
- 9. Служебное программное обеспечение. Утилиты. Их назначение. Архиваторы. Антивирусное программное обеспечение: состав и назначение компонентов.
- 10. Прикладное программное обеспечение. Классификация. Офисные программные продукты, системы автоматизированного проектирования, обработки информации и управления, информационно-обучающие системы, редакционно-издательские, мульти и гипермедиа системы, информационно-правовые и справочные системы, вспомогательное и др. программное обеспечение.
- 11. Классификация и обзор прикладного программного обеспечения.
- 12. Интегрированное офисное программное обеспечение, краткий обзор существующих интегрированных пакетов (MS Office, CorelWordPerfectOffice, OpenOffice.Org, SunStarOffice и др.). Пакет MS Office: его состав и назначение инструментов.
- 13. Текстовые редакторы и процессоры. Форматы текстовых документов. Понятие редактирования и форматирования текста. Понятия абзаца, стиля, шаблона документа. Текстовый процессор MS Word: назначение, характеристики, средства автоматизации применяемые для создания документов.
- 14. Электронные таблицы. Назначение и основные понятия. Типы данных. Табличный процессор MS Excel: назначение и характеристики. Выполнение сложных математических расчетов в MS Excel. Встроенные средства автоматизации. Условные вычисления. Работа в MS Excel как с базой данных. Автоматический и расширенный фильтр. Выбор значений из таблиц с помощью функций ВПР, ГПР. Подведение промежуточных итогов.
- 15. Системы управления базами данных. Классификация БД. Модели представления данных. Виды связей. Реляционные базы данных. Система управления базами данных MS Access. Назначение и область применения. Основные элементы MS Access. Таблицы. Запросы. Формы. Отчеты. Конструкторы и мастера в MS Access. Их назначение, область применения и целесообразность использования.
- 16. Технологии обработки графической информации. Понятие о компьютерной графике. Представление и обработка графической информации. Растровая и векторная

графика. Способы хранения графической информации и форматы графических файлов. Графический редактор: назначение и основные возможности.

- 17. Математические прикладные интегрированные пакеты и системы. Назначение и возможности. Классы решаемых математических задач. Графическая интерпретация результатов решения математических задач.
- 18. Назначение и суть интегрированных систем управления производством. Примеры программного обеспечения.
- 19. Комплекс прикладных программных продуктов Селекционно-информационный фильтр. Состав, назначение.
- 20. Специализированные компьютерные программы для управления селекционным процессом в животноводстве и птицеводстве.
- 21. Использование систем видеонаблюдения в научных и производственных целях. Задачи, примеры.
- 22. Использование стандартных программных продуктов для специфических задач научных исследований.
- 23. Проблема унификации баз данных. Примеры решения проблемы.
- 24. Разработка региональных систем разведения.
- 25. Линейная корреляция.
- 26. Дисперсионный анализ
- 27. Нормальное распределение. Использование в племенной работе.
- 28. Оценка асимметрии распределения. Использование коэффициента асимметрии в племенной работе.
- 29. Оценка эксцесса распределения. Использование коэффициента эксцесса в племенной работе.
- 30. Регрессионный анализ.
- 31. Информационная технология автоматизации офисной деятельности. Характеристика и назначение. Цель. Задачи. Основные компоненты. Отличительные черты. Сфера применения. Примеры.
- 32. Классификация программного обеспечения. Базовое, системное, служебное и прикладное программное обеспечение. Примеры.
- 33. Базовое программное обеспечение компьютерных систем.
- 34. Служебное программное обеспечение. Утилиты. Их назначение. Архиваторы. Антивирусное программное обеспечение: состав и назначение компонентов.
- 35. Прикладное программное обеспечение. Классификация. Офисные программные продукты, системы автоматизированного проектирования, обработки информации и управления, информационно-обучающие системы, редакционно-издательские, мульти и гипермедиа системы, информационно-правовые и справочные системы, вспомогательное и др. программное обеспечение.
- 36. Классификация и обзор прикладного программного обеспечения.
- 37. Интегрированное офисное программное обеспечение, краткий обзор существующих интегрированных пакетов (MS Office, CorelWordPerfectOffice, OpenOffice.Org, SunStarOffice и др.). Пакет MS Office: его состав и назначение инструментов.
- 38. Текстовые редакторы и процессоры. Форматы текстовых документов. Понятие редактирования и форматирования текста. Понятия абзаца, стиля, шаблона документа. Текстовый процессор MS Word: назначение, характеристики, средства автоматизации применяемые для создания документов.
- 39. Электронные таблицы. Назначение и основные понятия. Типы данных. Табличный процессор MS Excel: назначение и характеристики. Выполнение сложных математических расчетов в MS Excel. Встроенные средства автоматизации. Условные вычисления. Работа в MS Excel как с базой данных. Автоматический и расширенный фильтр. Выбор значений из таблиц с помощью функций ВПР, ГПР. Подведение промежуточных итогов.
- 40. Системы управления базами данных. Классификация БД. Модели представления данных. Виды связей. Реляционные базы данных. Система управления базами данных MS Access. Назначение и область применения. Основные элементы MS Access. Таблицы. Запросы. Формы. Отчеты. Конструкторы и мастера в MS Access. Их назначение, область применения и целесообразность использования.
- 41. Технологии обработки графической информации. Понятие о компьютерной графике. Представление и обработка графической информации. Растровая и векторная графика. Способы хранения графической информации и форматы графических файлов. Графический редактор: назначение и основные возможности.
- 42. Математические прикладные интегрированные пакеты и системы. Назначение и возможности. Классы решаемых математических задач. Графическая интерпретация результатов решения математических задач.
- 43. Назначение и суть интегрированных систем управления производством. Примеры программного обеспечения.
- 44. Комплекс прикладных программных продуктов Селекционно-информационный фильтр. Состав, назначение.
- 45. Специализированные компьютерные программы для управления селекционным процессом в животноводстве и птицеводстве.
- 46. Использование систем видеонаблюдения в научных и производственных целях. Задачи, примеры.
- 47. Использование стандартных программных продуктов для специфических задач научных исследований.
- 48. Проблема унификации баз данных. Примеры решения проблемы.

#### **Задания для подготовки к зачету**

#### **ОПК-4/ОПК 4.1**

**Знать** Теоретические основы профессиональной деятельности методы решения задач с использованием современного оборудования при разработке новых технологий

- 1. Базовое программное обеспечение компьютерных систем.
- 2. Служебное программное обеспечение. Утилиты. Их назначение. Архиваторы.

Антивирусное программное обеспечение: состав и назначение компонентов.

#### **Уметь**

- 1. Использование стандартных программных продуктов для специфических задач научных исследований.
- 2. Разработка региональных систем разведения.

#### **Навык**

- 1. Оценка асимметрии распределения. Использование коэффициента асимметрии в племенной работе.
- 2. Оценка эксцесса распределения. Использование коэффициента эксцесса в племенной работе.

#### **5.4 Методические материалы, определяющие процедуры оценивания знаний, умений, навыков и (или) опыта деятельности, характеризующих этапы формирования компетенций**

Оценка знаний, умений, навыка и (или) опыта деятельности, характеризующих этапы формирования компетенций по дисциплине проводится в форме текущего контроля и промежуточной аттестации.

Текущий контроль проводится в течение семестра с целью определения уровня усвоения обучающимися знаний, формирования умений, навыков и (или) опыта деятельности, своевременного выявления преподавателем недостатков в подготовке обучающихся и принятия необходимых мер по ее корректировке, а так же для совершенствования методики обучения, организации учебной работы и оказания обучающимся индивидуальной помощи.

К текущему контролю относятся проверка знаний, умений, навыков обучающихся:

- на занятиях (опрос, решение задач, деловая игра, круглый стол, тестирование (письменное или компьютерное), ответы (письменные или устные) на теоретические вопросы, решение практических задач и выполнение заданий на практическом занятии, выполнение контрольных работ;

- по результатам выполнения индивидуальных заданий;

- по результатам проверки качества конспектов лекций, рабочих тетрадей и иных материалов;

- по результатам отчета обучающихся в ходе индивидуальной консультации преподавателя, проводимой в часы самостоятельной работы, по имеющимся задолженностям.

На первых занятиях преподаватель выдает студентам график контрольных мероприятий текущего контроля.

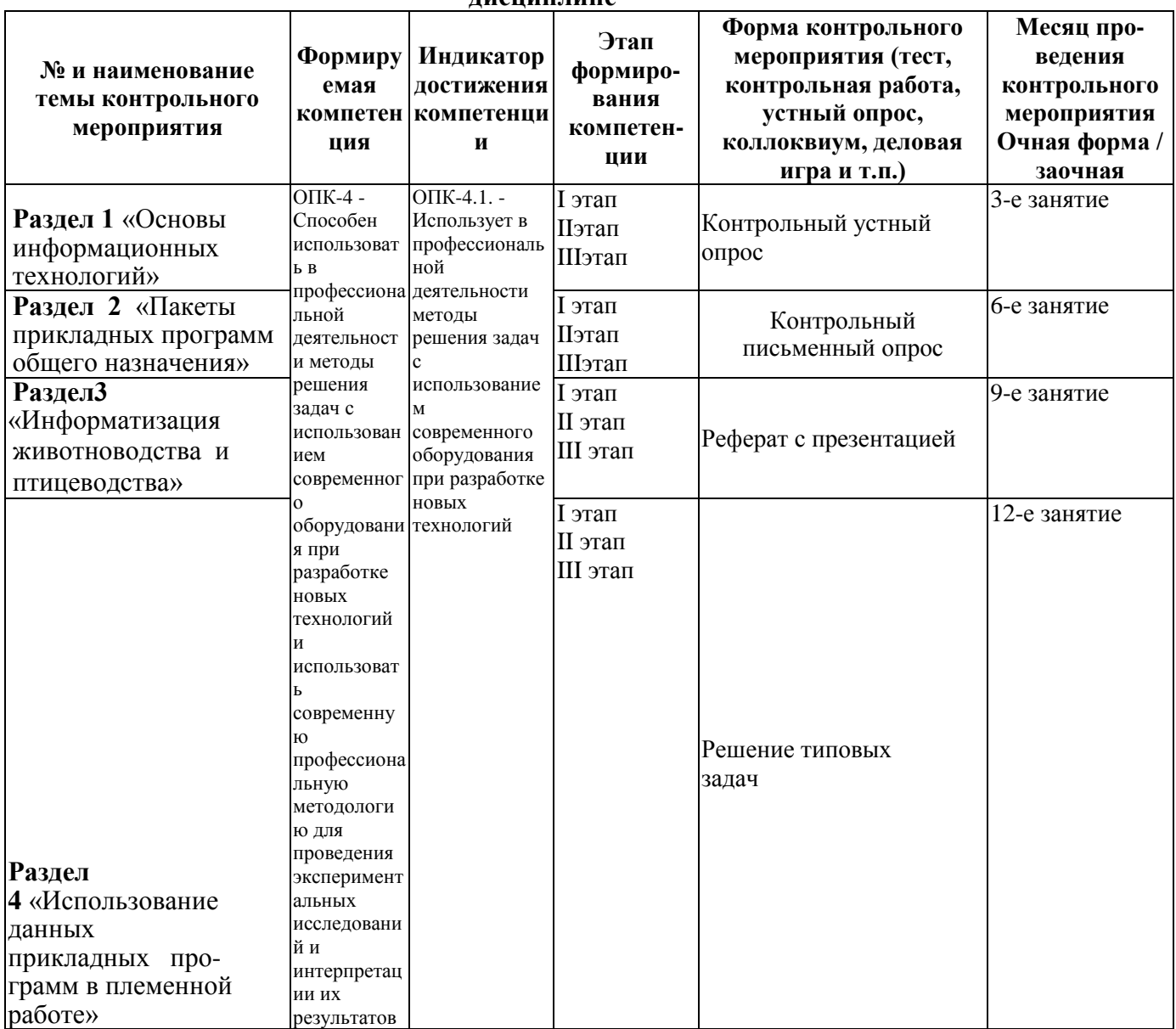

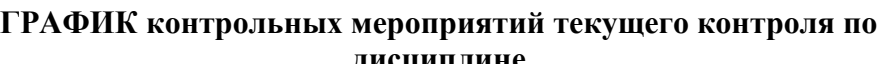

Устный опрос -наиболее распространенный метод контроля знаний студентов, предусматривающий уровень овладения компетенциями, в т. ч. полноту знаний теоретического контролируемого материала.

 $\Pi$ ри **VCTHOM** опросе устанавливается непосредственный контакт между преподавателем и студентом, в процессе которого преподаватель получает широкие возможности для изучения индивидуальных особенностей усвоения студентами учебного материала.

Устный опрос по дисциплине проводится на основании самостоятельной работы студента по каждому разделу. Вопросы представлены в планах лекций по дисциплине.

Различают фронтальный, индивидуальный и комбинированный опрос. Фронтальный опрос проводится в форме беседы преподавателя с группой. Он органически сочетается с повторением пройденного, являясь средством для закрепления знаний и умений. Его достоинство в том, что в активную умственную работу можно вовлечь всех студентов

группы. Для этого вопросы должны допускать краткую форму ответа, быть лаконичными, логически увязанными друг с другом, даны в такой последовательности, чтобы ответы студентов в совокупности могли раскрыть содержание раздела, темы. С помощью фронтального опроса преподаватель имеет возможность проверить выполнение студентами домашнего задания, выяснить готовность группы к изучению нового материала, определить сформированность основных понятий, усвоение нового учебного материала, который только что был разобран на занятии. Целесообразно использовать фронтальный опрос также перед проведением практических работ, так как он позволяет проверить подготовленность студентов к их выполнению.

Вопросы должны иметь преимущественно поисковый характер, чтобы побуждать студентов к самостоятельной мыслительной деятельности.

*Индивидуальный* опрос предполагает объяснение, связные ответы студентов на вопрос, относящийся к изучаемому учебному материалу, поэтому он служит важным средством развития речи, памяти, мышления студентов. Чтобы сделать такую проверку более глубокой, необходимо ставить перед студентами вопросы, требующие развернутого ответа.

Вопросы для индивидуального опроса должны быть четкими, ясными, конкретными, емкими, иметь прикладной характер, охватывать основной, ранее пройденный материал программы. Их содержание должно стимулировать студентов логически мыслить, сравнивать, анализировать сущность явлений, доказывать, подбирать убедительные примеры, устанавливать причинно-следственные связи, делать обоснованные выводы и этим способствовать объективному выявлению знаний студентов. Вопросы обычно задают всей группе и после небольшой паузы, необходимой для того, чтобы все студенты поняли его и приготовились к ответу, вызывают для ответа конкретного студента.

Для того чтобы вызвать при проверке познавательную активность студентов всей группы, целесообразно сочетать индивидуальный и фронтальный опрос.

Длительность устного опроса зависит от учебного предмета, вида занятий, индивидуальных особенностей студентов.

В процессе устного опроса преподавателю необходимо побуждать студентов использовать при ответе схемы, графики, диаграммы.

Заключительная часть устного опроса – подробный анализ ответов студентов. Преподаватель отмечает положительные стороны, указывает на недостатки ответов, делает вывод о том, как изучен учебный материал. При оценке ответа учитывает его правильность и полноту, сознательность, логичность изложения материала, культуру речи, умение увязывать теоретические положения с практикой, в том числе и с будущей профессиональной деятельностью.

**Критерии и шкалы оценивания устного опроса**

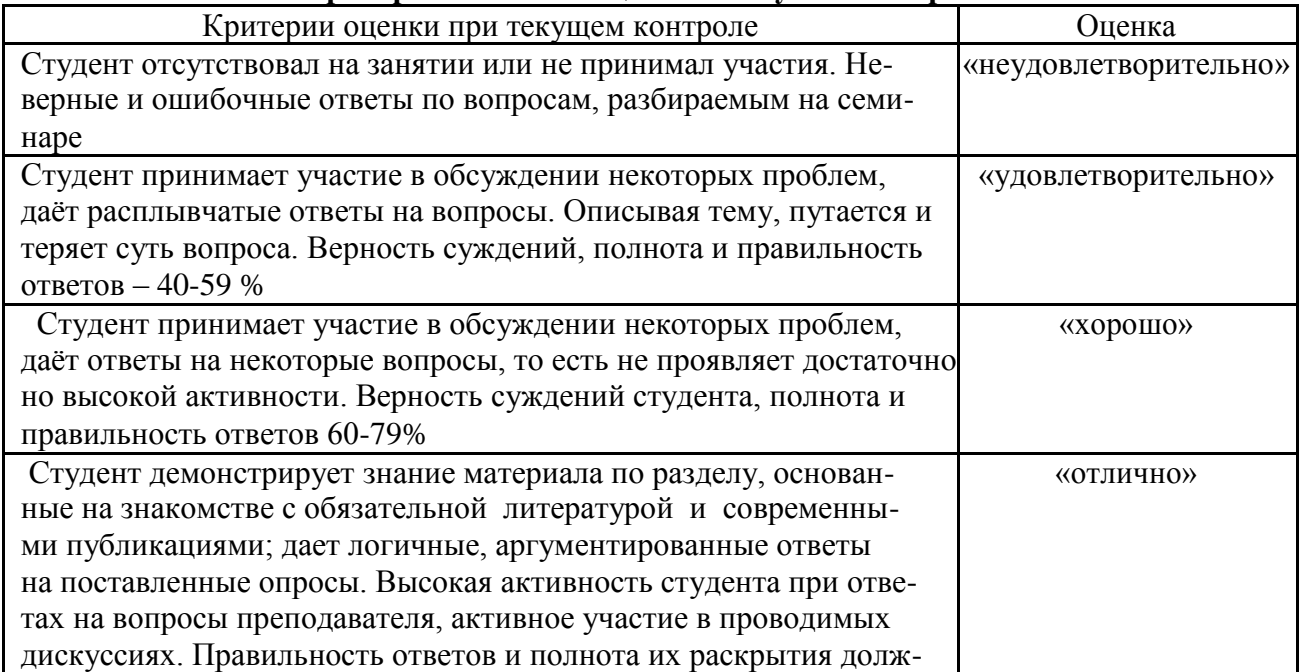

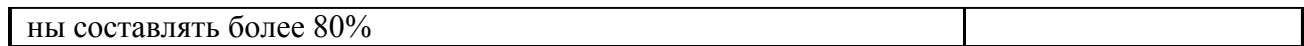

Тестирование. Основное достоинство тестовой формы контроля-простота и скорость, с которой осуществляется первая оценка уровня обученности по конкретной теме, позволяющая, к тому же, реально оценить готовность к итоговому контролю в иных формах и, в случае необходимости, откорректировать те или иные элементы темы. Тест формирует полноту знаний теоретического контролируемого материала.

# Критерии и шкалы оценивания тестов

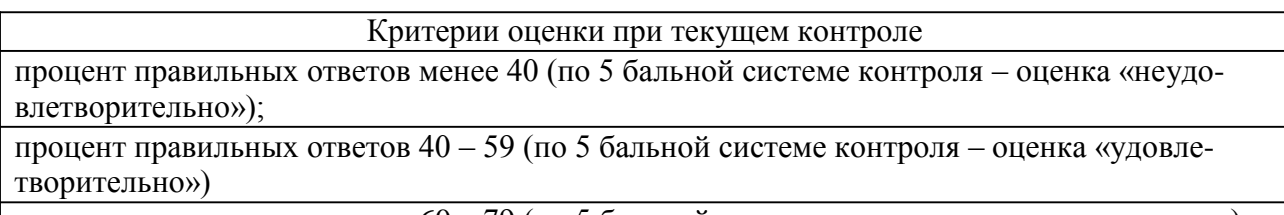

процент правильных ответов  $60 - 79$  (по 5 бальной системе контроля – оценка «хорошо») процент правильных ответов 80-100 (по 5 бальной системе контроля - оценка отлично»)

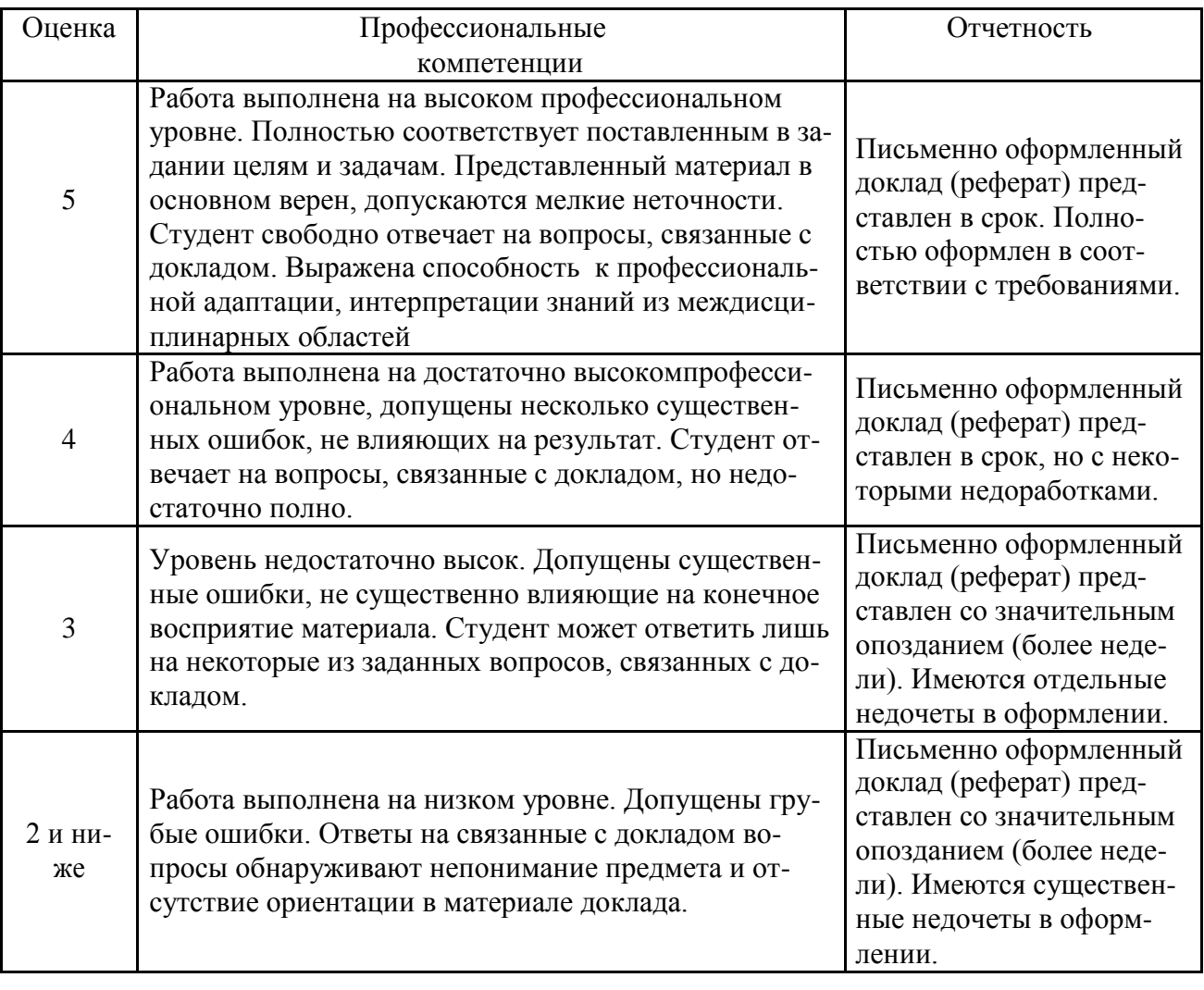

#### Критерии и шкалы оценивания рефератов (докладов)

| Дескрип-<br>торы      | Минимальный<br>ответ<br>2                                                                      | Изложенный,<br>раскрытый ответ                                                                               | Законченный,<br>полный ответ                                                                                                    | Образцовый ответ                                                                                                    |
|-----------------------|------------------------------------------------------------------------------------------------|----------------------------------------------------------------------------------------------------|----------------------------------------------------------------------------------------------------|----------------------------------------------------------------------------------------------------|
| Раскрытие<br>проблемы | Проблема не<br>раскрыта.<br>Отсутствуют<br>ВЫВОДЫ.                                             | Проблема рас-<br>крыта не полно-<br>стью.<br>Выводы не сде-<br>ланы и/или выво-<br>дынеобоснова-<br>HЫ.      | Проблема рас-<br>крыта. Проведен<br>анализ проблемы<br>без привлечения<br>дополнительной<br>литературы. Не<br>все выводы сде-<br>ланы и/или обос-<br>нованы. | Проблема раскрыта<br>полностью. Прове-<br>ден анализ пробле-<br>мы с привлечением<br>дополнительной ли-<br>тературы.<br>Выводы обоснова-<br>ны. |
| Представ-<br>ление    | Представляемая<br>информация ло-<br>гически не свя-<br>зана.<br>Не использова-<br>ныпрофессио- | Представляемая<br>информация не<br>систематизирова-<br>на и/или не по-<br>следовательна.<br>Использование 1- | Представляемая<br>информация си-<br>стематизирована<br>и последователь-<br>Ha.<br>Использовано бо-                                                           | Представляемая ин-<br>формация система-<br>тизирована, после-<br>довательна и логи-<br>чески связана.<br>Использовано более                     |

Критерии и шкалы оценивания презентации

12

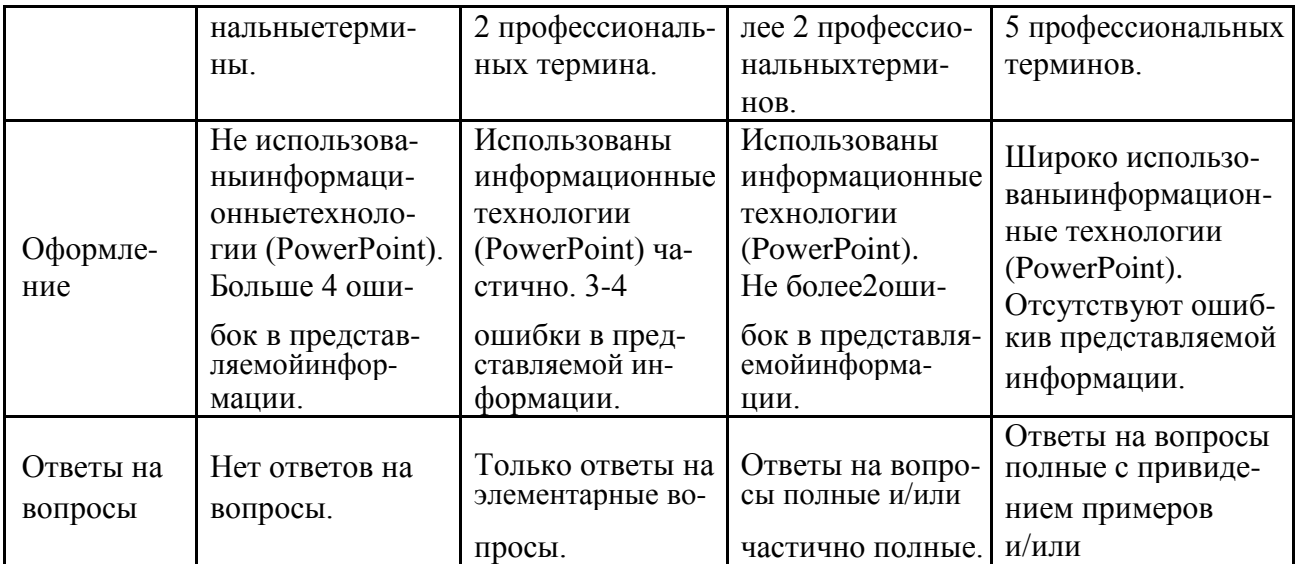

Процедура оценивания компетенций обучающихся основана на следующих стандар- $\text{max}$ .

1. Периодичность проведения оценки (по каждому разделу дисциплины).

2. Многоступенчатость: оценка (как преподавателем, так и студентами группы) и самооценка обучающегося, обсуждение результатов и комплекс мер по устранению недостатков.

3. Единство используемой технологии для всех обучающихся, выполнение усло-вий сопоставимости результатов оценивания.

4. Соблюдение последовательности проведения оценки: предусмотрено, что развитие компетенций идет по возрастанию их уровней сложности, а оценочные средства на каждом этапе учитывают это возрастание. Так по каждому разделу дисциплины идет накопление знаний, на проверку которых направлены такие оценочные средства как устный опрос и подготовка докладов. Далее проводится задачное обучение, позволяющее оценить не только знания, но умения, навык и опыт применения студентов по их применению. На заключительном этапе проводится тестирование, устный опрос или письменная контрольная работа по разделу.

Промежуточная аттестация осуществляется, в конце каждого семестра и представляет собой итоговую оценку знаний по дисциплине в виде выставления зачета.

Процедура промежуточной аттестации проходит в соответствии с Положением о текущем контроле и промежуточной аттестации обучающихся. Промежуточная аттестация в форме зачета проводится в форме компьютерного тестирования или устного опроса.

Аттестационные испытания в форме зачета проводятся преподавателем, ведущим лекционные занятия по данной дисциплине, или преподавателями, ведущими практические занятия. Присутствие посторонних лиц в ходе проведения аттестационных испытаний без разрешения ректора или проректора не допускается (за исключением работников университета, выполняющих контролирующие функции в соответствии со своими должностными обязанностями). В случае отсутствия ведущего преподавателя аттестационные испытания проводятся преподавателем, назначенным письменным распоряжением по кафедре.

Инвалиды и лица с ограниченными возможностями здоровья, имеющие нарушения опорно-двигательного аппарата, могут допускаться на аттестационные испытания в сопровождении ассистентов-сопровождающих.

Во время аттестационных испытаний обучающиеся могут пользоваться рабочей программой дисциплины, а также с разрешения преподавателя справочной и нормативной литературой, калькуляторами.

Оценка результатов компьютерного тестирования и устного аттестационного испытания объявляется обучающимся в день его проведения.

| Действие                | Сроки         | Методика         | Ответственный |
|-------------------------|---------------|------------------|---------------|
|                         | заочная форма |                  |               |
| Выдача заданий к зачету | 1 занятие     | На лекциях,      | Свинарев И.Ю  |
|                         |               | по интернет      |               |
| Консультации            | в сессию      | На групповой     | Свинарев И.Ю  |
|                         |               | консультации     |               |
| Зачет                   | в сессию      | компьютерное     | Свинарев И.Ю  |
|                         |               | тестирование     |               |
| Формирование оценки     | На зачете     | В соответствии с | Свинарев И.Ю  |
| («зачтено»/ «не зачте-  |               | критериями       |               |
| $_{\rm{HO}\rangle}$ )   |               |                  |               |

**Порядок подготовки и проведения промежуточной аттестации в форме зачета**

#### **«Оценочные средства закрытого и открытого типа для целей текущего контроля и промежуточной аттестации» (для направлений бакалавриата, магистратуры и специалитета).**

Задания на установление соответствия между элементами

Соотнесите проблемы связанные с увеличением объёма информации:

1. Целостность данных А). Основные требования для систем сбора, обработки и хранения информации, Хранилища большой ёмкости имеют высокую стоимость и отличаются громоздкостью.

2. Ограничения по размеру Б) Крайне важный процесс, поскольку внезапный отказ системы может привести к потерям части информации при выполнении технических процессов. 3. Программные и аппаратные средства В). Системы, предназначенные для работы на

удалённых объектах и в тяжёлых условиях окружающей среды. Для обеспечения целостности данных системы должны выдерживать колебания температуры, влажность и содержание в воздухе вредных газов, электромагнитные помехи, удары и вибрацию.

4.Тяжёлые условия эксплуатации Г) Стандартные и специализированные программы, обеспечивающие процесс обработки данных. Аппаратные средства, повышающие энергоэффективность и компактность.

Правильный ответ: 1-Б, 2-А, 3-Г, 4-В

Соотнесите понятие и характеристику:

1. Цифровые близнецы А) Это искусственно созданный мир, который человек воспринимает посредством ощущений: зрения, слуха, обоняния, осязания. Понятие дополненная реальность предполагает расширение возможностей восприятия путём введения в поле органов чувств человека дополнительной информации от различных сенсоров.

2. Виртуальная и дополненная реальностьБ) Это сайты, представляющие в основном бесплатные услуги для аудитории интернета. К таким сайтам можно отнести поисковые системы, почтовые службы, бесплатный хостинг и т.д. Корпоративные сайты, используют интернет в рекламно-маркетинговых целях. Информационно-развлекательные сайты создаются с целью привлечения большой разнородной аудитории. Пользователю мобильного офиса доступны разнообразные сервисы информационной системы, такие как электронная почта, совместная работа над документами, планирование и организация деятельности. Кроме того, может быть доступно использование корпоративных приложений.

3. Облачные сервисы и мобильные устройства В) Это виртуальная копия физического объекта, возможно полно симулирующая его поведение в различных условиях. Благодаря многочисленным сенсорам эта модель получает в реальном времени данные о текущем состоянии объекта и таким образом постоянно синхронизируется с ним.

Правильный ответ: 1-В, 2-А, 3-Б.

Задания с выбором одного правильного ответа

Информационные технологии в профессиональной деятельности предназначены для:

А) сбора, хранения, обработки, выдачи и передачи информации.

Б) постоянного хранения информации.

В) расчётов и вычислений.

Правильный ответ: А.

Сети в информационных технологиях классифицируются на:

- А) локальные, глобальные, региональные.
- Б) местные и глобальные.
- В) индивидуальные и региональные.
- Г) специальные.
- Правильный ответ: А.

Задания на определение последовательности

Определите последовательность основных этапов работы с информацией:

- 1. ввод информации.
- 2. устройства ввода информации.
- 3. обработка информации.
- 4. исходная информация на жестком диске.
- 5. конечная информация со средств печати.
- 6. вывод информации.

Правильный ответ: 1,3,6.

Задания с выбором нескольких правильных ответов

К программным средствам в информационных технологиях относятся:

- А. системные программы.
- Б. винчестер.
- В. прикладные программы.
- Г. утилиты и драйверы.

\_\_\_\_\_\_\_\_\_\_\_\_\_\_\_\_\_\_.

Правильный ответ: А,В.

Задания открытого типа 75%

Какие способы существуют для защиты информации в информационных технологиях

Правильный ответ: Законодательные акты, технические и программные средства.

Как называется печатающее устройство в информационных технологиях?

Правильный ответ: Принтер.

Какой программный продукт используется для работы с текстовой информацией? Правильный ответ: Текстовый редактор.

Программа СЕЛЭКС (овцы) предназначена

Правильный ответ: Для зоотехнической и племенной работы с овцами. Программа позволяет рационально использовать имеющиеся ресурсы и эффективно вести технологические процессы производства продукции животноводства.

Какой программный продукт позволяет вести зоотехнический и племенной учёт в молочном скотоводстве, рационально использовать имеющиеся ресурсы и эффективно вести технологические процессы производства молочной продукции.

Правильный ответ: СЕЛЭКС (молочный скот).

Программный комплекс задач СЕЛЭКС созданный для оперативного наблюдения за состоянием воспроизводства стада, выявления проблем, расчёта производственных показателей называется

Правильный ответ: СЕЛЭКС (монитор).

Какой программный продукт позволяет вести зоотехнический и племенной учёт в мясном скотоводстве, рационально использовать имеющиеся ресурсы и эффективно вести

технологические процессы производства мясной продукции.

Правильный ответ: СЕЛЭКС (мясной скот).

Как расшифровывается сокращённое название «СЕЛЭКС»?

Правильный ответ: СЕЛекция ЭКономика Системы.

Точность оценки племенных качеств пробанда по собственной продуктивности и

происхождению можно увеличить, если привлечь к оценке

Правильный ответ: Данные о продуктивности различных комбинаций предков.

Оценка пробанда по информации полубратьев и полусестер называется  $\cdot$ ?

Правильный ответ: Оценка по боковому родству.

Наиболее точным методом оценки племенных качеств производителя является

#### Правильный ответ: Оценка по качеству потомства.

\_\_\_\_\_\_\_\_\_\_\_\_\_\_\_\_\_\_\_.

Комплекс программ автоматизации селекции в свиноводстве (АСС) позволяет вести

Правильный ответ: Зоотехнический и племенной учёт в свиноводстве, эффективно вести племенную работу и технологические процессы производства продукции.

это мечение свиней различными способами: татуировка, установка бирок, выщипы на ушах, электронное чипирование.

Правильный ответ: Идентификация.

\_\_\_\_\_\_\_\_\_\_\_\_\_\_\_\_\_\_.

По достижении живой массы 100 кг у свиней определяют показатели толщины шпика и глубины мышцы с помощью \_\_\_\_\_\_\_\_\_\_\_\_\_\_\_прибора.

Правильный ответ: ультразвукового.

# **6.ПЕРЕЧЕНЬ ОСНОВНОЙ И ДОПОЛНИТЕЛЬНОЙ УЧЕБНОЙ ЛИТЕРАТУРЫ, НЕОБХОДИМОЙ ДЛЯ ОСВОЕНИЯ ДИСЦИПЛИНЫ**

÷.

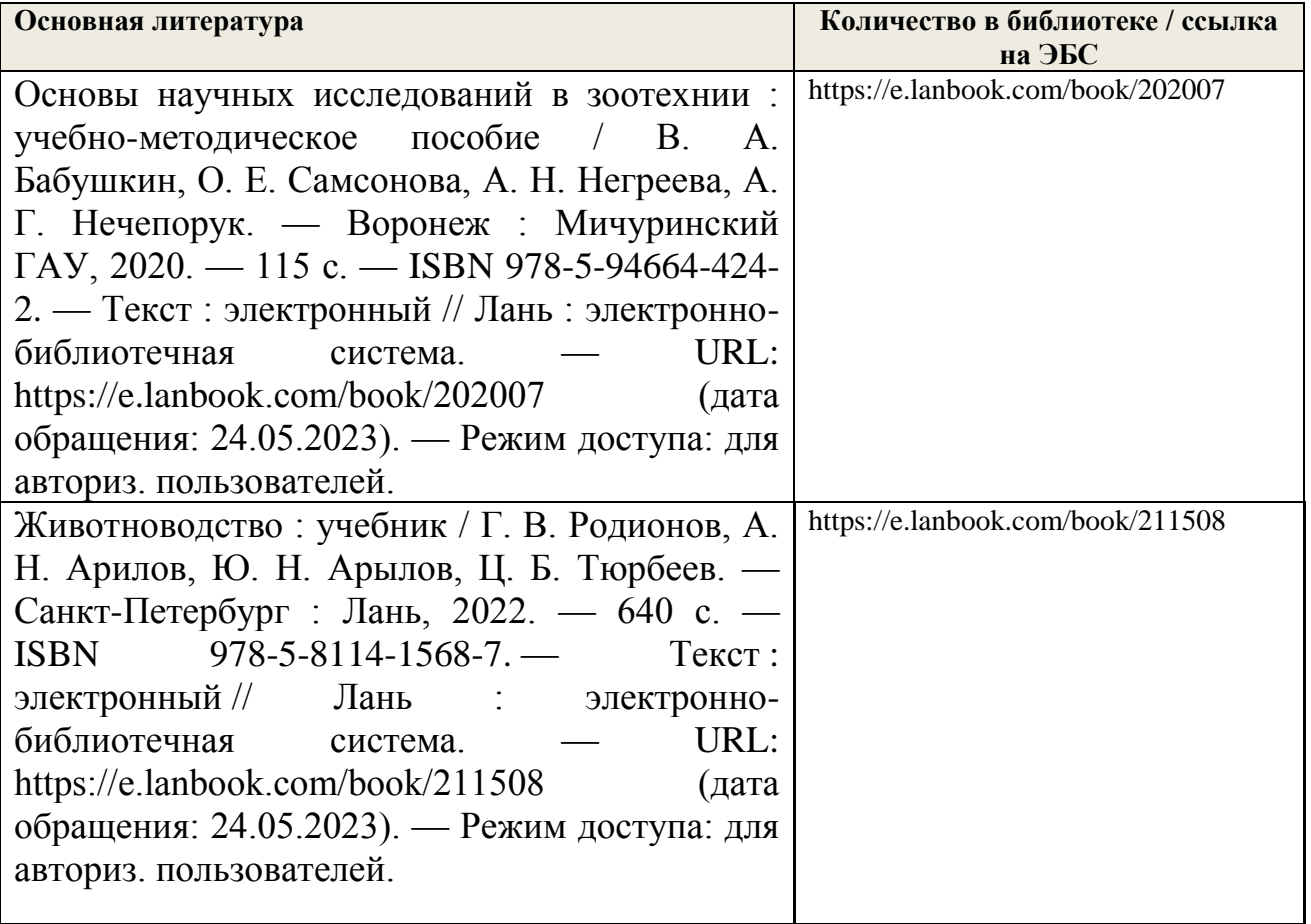

#### **7.МЕТОДИЧЕСКИЕ УКАЗАНИЯ ДЛЯ ОБУЧАЮЩИХСЯ ПО ОСВОЕНИЮ ДИСЦИПЛИНЫ**

#### *Методические рекомендации по работе над конспектом лекций во время и после проведения лекции.*

В ходе лекционных занятий обучающимся рекомендуется выполнять следующие действия. Вести конспектирование учебного материала. Обращать внимание на категории, формулировки, раскрывающие содержание тех или иных явлений и процессов, научные выводы и практические рекомендации по их применению. Задавать преподавателю уточняющие вопросы с целью уяснения теоретических положений, разрешения спорных ситуаций.

Желательно оставить в рабочих конспектах поля, на которых о неаудиторное время можно сделать пометки из рекомендованной литературы, дополняющие материал прослушанной лекции, а также подчеркивающие особую важность тех или иных теоретических положений.

#### *Методические рекомендации к практическим занятиям с практикоориентированными заданиями.*

При подготовке к практическим занятиям обучающимся необходимо изучить основную литературу, ознакомиться с дополнительной литературой, новыми публикациями в периодических изданиях: журналах, газетах и т.д. При этом учесть рекомендации преподавателя и требования учебной программы. В ходе подготовки к практическим занятиям необходимо освоить основные понятия и методики расчета показателей, ответить на контрольные опросы. В течение практического занятия студенту необходимо выполнить задания, выданные преподавателем, что зачитывается как текущая работа студента и оценивается по критериям, представленным в пунктах 6.4 РПД.

# *Методические рекомендации по подготовке доклада.*

При подготовке доклада рекомендуется сделать следующее. Составить план-конспект своего выступления. Продумать примеры с целью обеспечения тесной связи изучаемой теории с практикой. Подготовить сопроводительную слайд-презентацию и/или демонстрационный раздаточный материал по выбранной теме. Рекомендуется провести дома репетицию выступления с целью отработки речевого аппарата и продолжительности выступления(регламент– 7-10 мин.).

#### *Выполнение индивидуальных типовых задач.*

В случае пропусков занятий, наличия индивидуального графика обучения и для закрепления практических навыков студентам могут быть выданы типовые индивидуальные задания которые должны быть сданы в установленный преподавателем срок.

#### *Рекомендации по работе с научной и учебной литературой*

Работа с учебной и научной литературой является главной формой самостоятельной работы и необходима при подготовке к устному опросу на практических занятиях, к контрольным работам, тестированию. Конспекты научной литературы при самостоятельной подготовке к занятиям должны быть выполнены также аккуратно, содержать ответы на каждый поставленный в теме вопрос, иметь ссылку на источник информации с обязательным указанием автора, названия и года издания используемой научной литературы. Конспект может быть опорным (содержать лишь основные ключевые позиции), но при этом позволяющим дать полный ответ по вопросу, может быть подробным. Объем конспекта определяется самим обучающимся.

В процессе работы с учебной и научной литературой обучающийся может:

- делать записи по ходу чтения в виде простого или развернутого плана (создавать перечень основных вопросов, рассмотренных в источнике);

- составлять тезисы (цитирование наиболее важных мест статьи или монографии, короткое изложение основных мыслей автора);

- готовить аннотации (краткое обобщение основных вопросов работы);

- создавать конспекты (развернутые тезисы, которые).

#### **8. КОМПЛЕКТ ЛИЦЕНЗИОННОГО И СВОБОДНО РАСПРОСТРАНЯЕМОГО ПРОГРАММНОГО ОБЕСПЕЧЕНИЯ, В ТОМ ЧИСЛЕ ОТЕЧЕСТВЕННОГО ПРОИЗВОДСТВА**

#### **Перечень лицензионного программного обеспечения**

- Windows 10 HomeGetGenuine

-OpenOffice Свободно распространяемое ПО

- Adobeacrobatreader Свободно распространяемое проприетарное программное обеспечение

-Unrealcommander Свободно распространяемое ПО

-Dr. Web

-YandexBrowser Свободно распространяемое ПО

-7-zip Свободно распространяемое ПО

Zoom, Свободно распространяемое ПО

- Лаборатория ММИС «Планы»

- MSWindows 7 OEMSNGLOLPNLLegalizationGetGenuinewCOA

#### **Перечень профессиональных баз данных**

1. База данных: животноводство, ветеринария, растениеводство

http://f2soft.info/bazi-dannix-spravochniki/baza-dannix-jivotnovodstvo-veterinariyarastenievodstvo.html

2. Агро-информ. Информационный портал по сельскому хозяйству http://www.agroinform.ru/index.php/bazy-dannyx

3.АГРОС - крупнейшая в АПК документографическая база данных

http://www.cnshb.ru/cataloga.shtm

#### **Перечень информационных справочных систем**

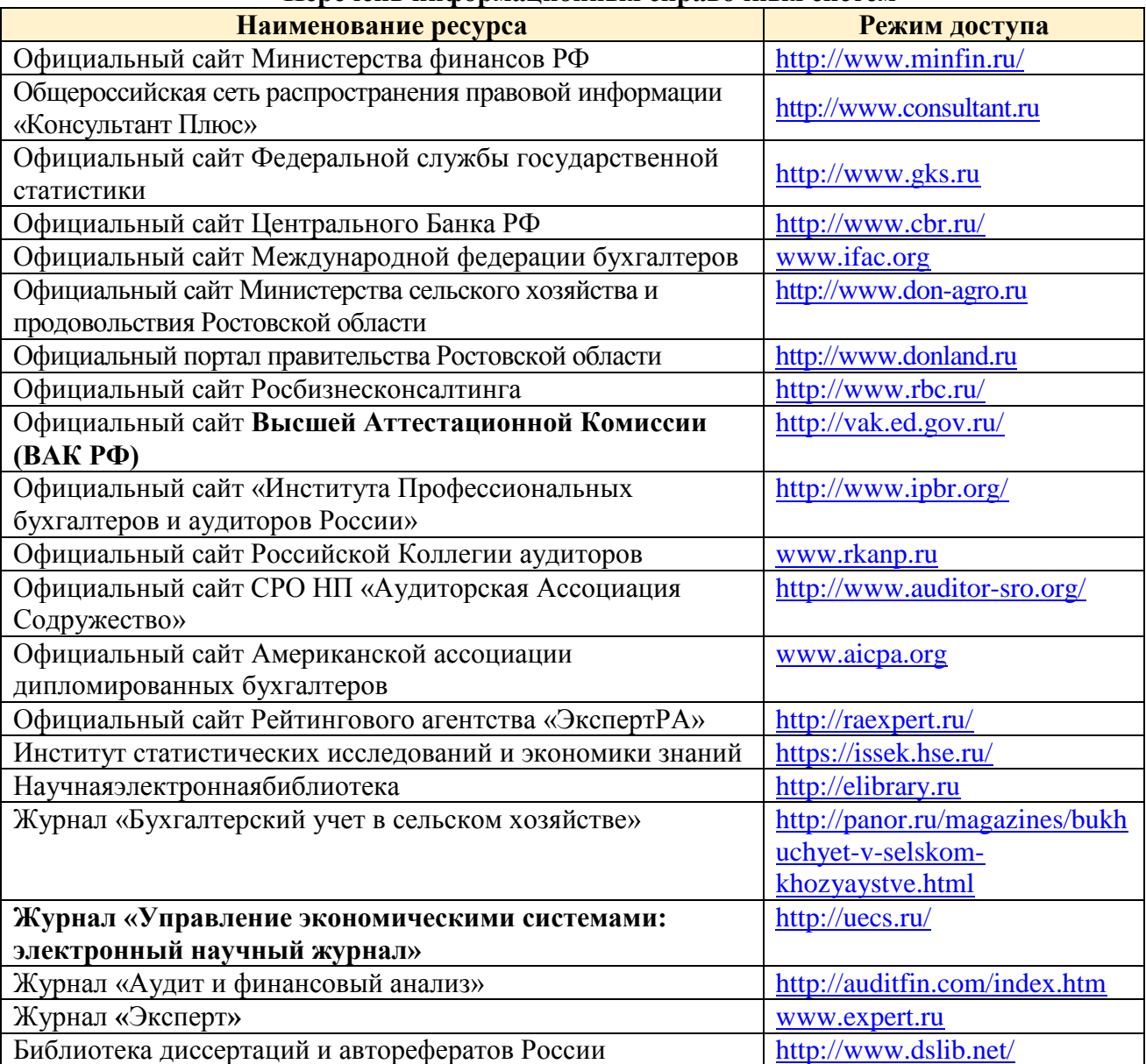

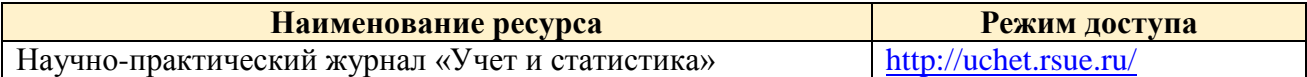

#### **9. МАТЕРИАЛЬНО-ТЕХНИЧЕСКАЯ БАЗА, НЕОБХОДИМАЯ ДЛЯ ОСУЩЕСТВЛЕНИЯ ОБРАЗОВАТЕЛЬНОГО ПРОЦЕССА ПО ДИСЦИПЛИНЕ**

**Учебные аудитории для проведения учебных занятий** - оснащены оборудованием и техническими средствами обучения.

**Помещение для самостоятельной работы** – оснащены компьютерной техникой с возможностью подключения к сети "Интернет" и обеспечением доступа в электронную информационнообразовательную среду Организации.

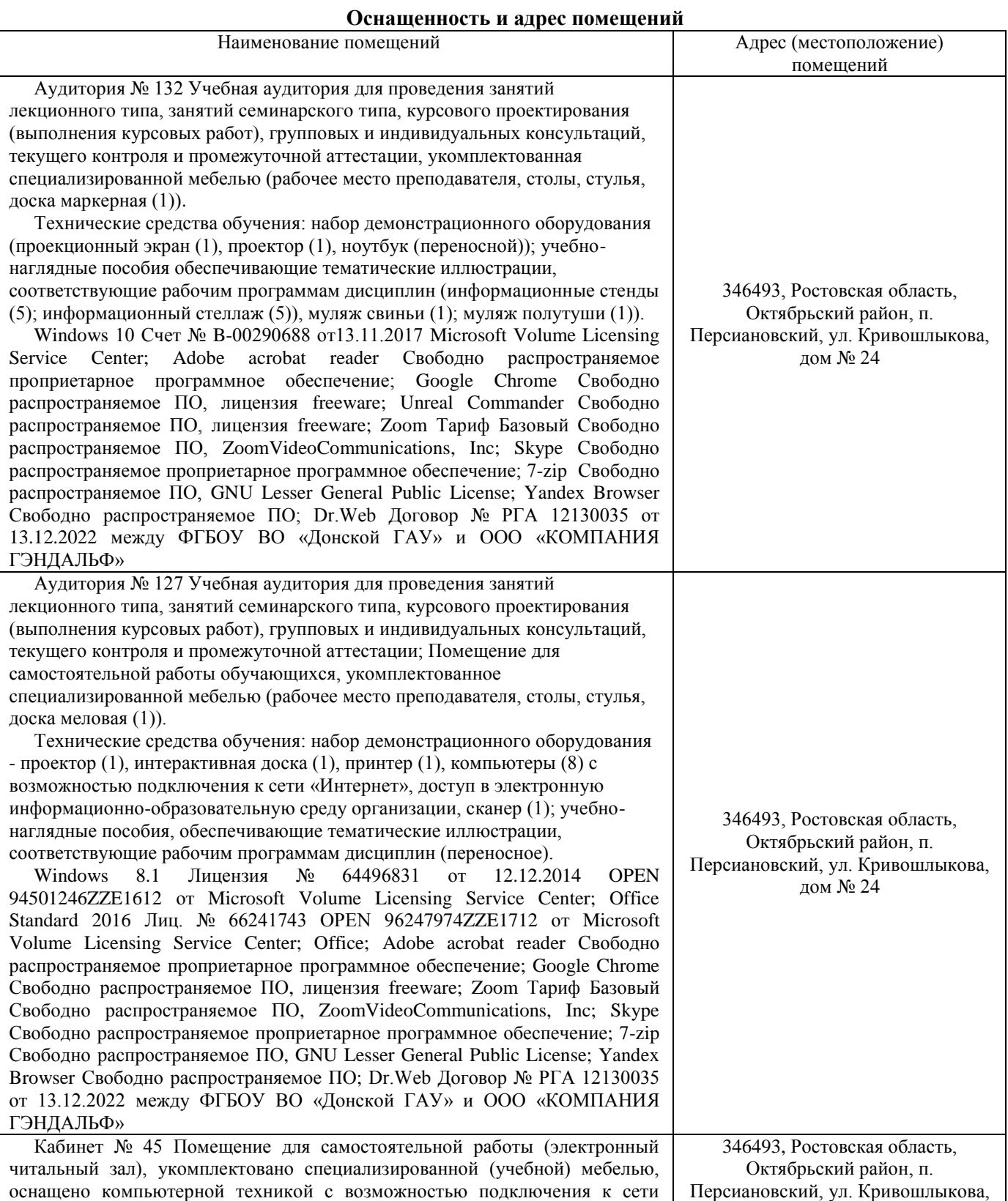

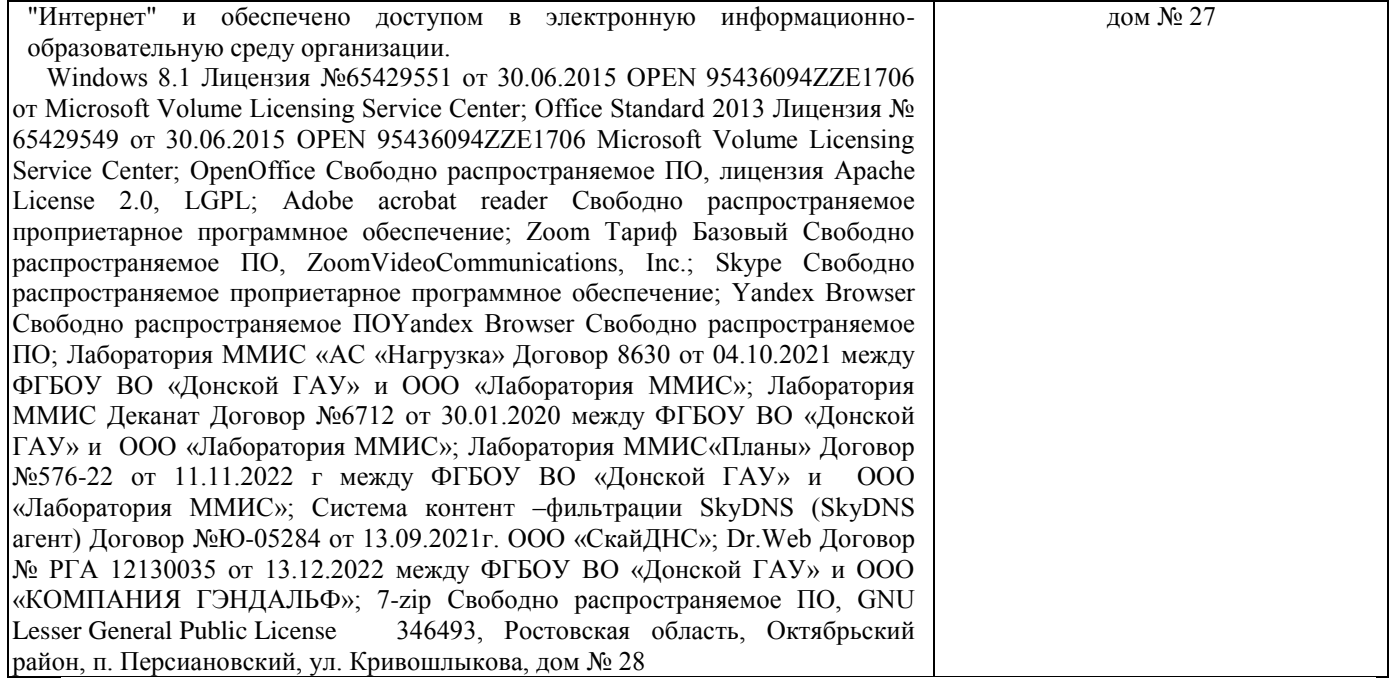